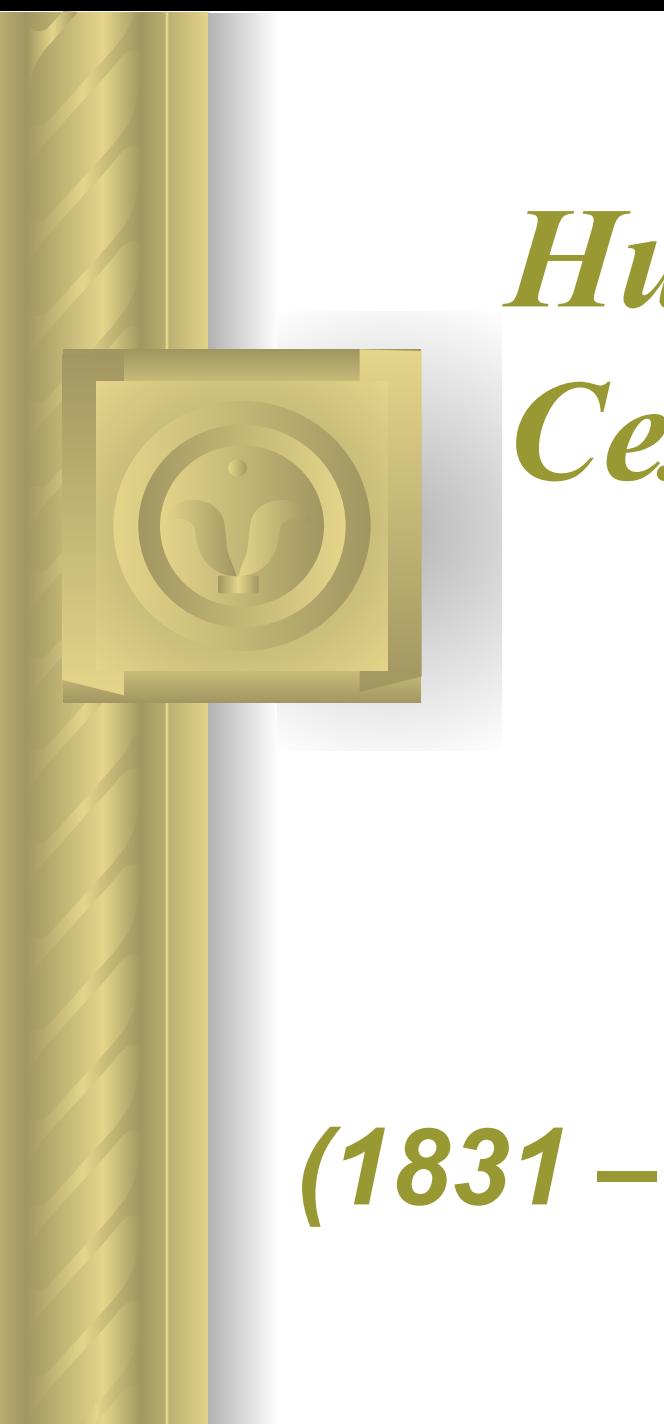

## *Николай Семёнович Лесков*

## *(1831 – 1895)*

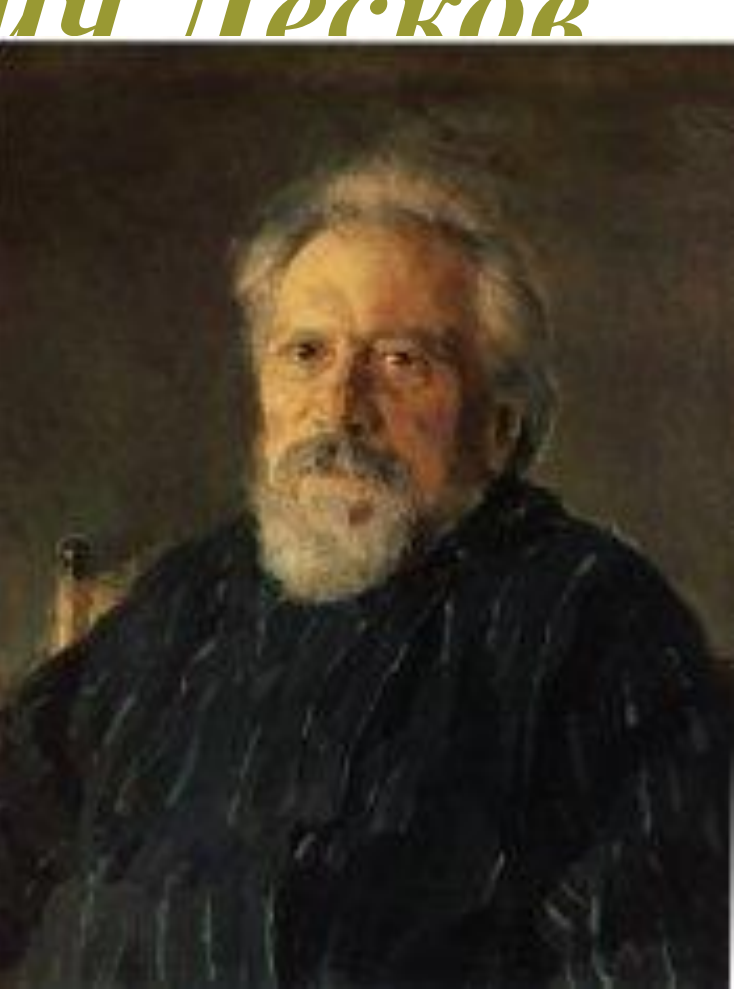

**● Николай Семёнович Лесков родился 4 февраляНиколай Семёнович Лесков родился 4 февраля 1831 годаНиколай Семёнович Лесков родился 4 февраля 1831 года в селе Горохово Орловского уезда. Отец Лескова, Семён Дмитриевич Лесков (1789Николай Семёнович Лесков родился 4 февраля 1831 года в селе Горохово Орловского уезда. Отец Лескова, Семён Дмитриевич Лесков (1789—1848), выходец из духовной среды, по словам Николая Семёновича, был «…большой, замечательный умник и дремучий семинарист». Порвав с духовной средой,**  он поступил на службу в Орлове

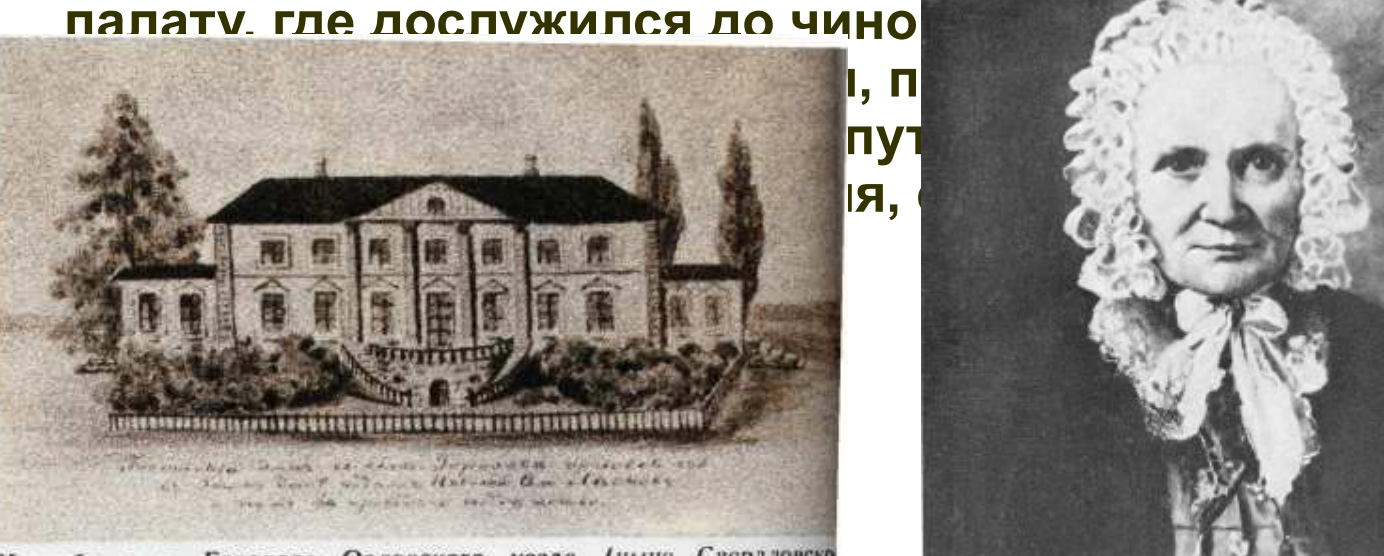

Усадьба в с. Горохове Орловского уезда (ныше Свердловское района). В этом доме 4/16 февраля 1831 года родился Никол Семенович Лесков.

Акилина Васильския Алферьева, бабушка Н. С. Лескова, 1851 г.

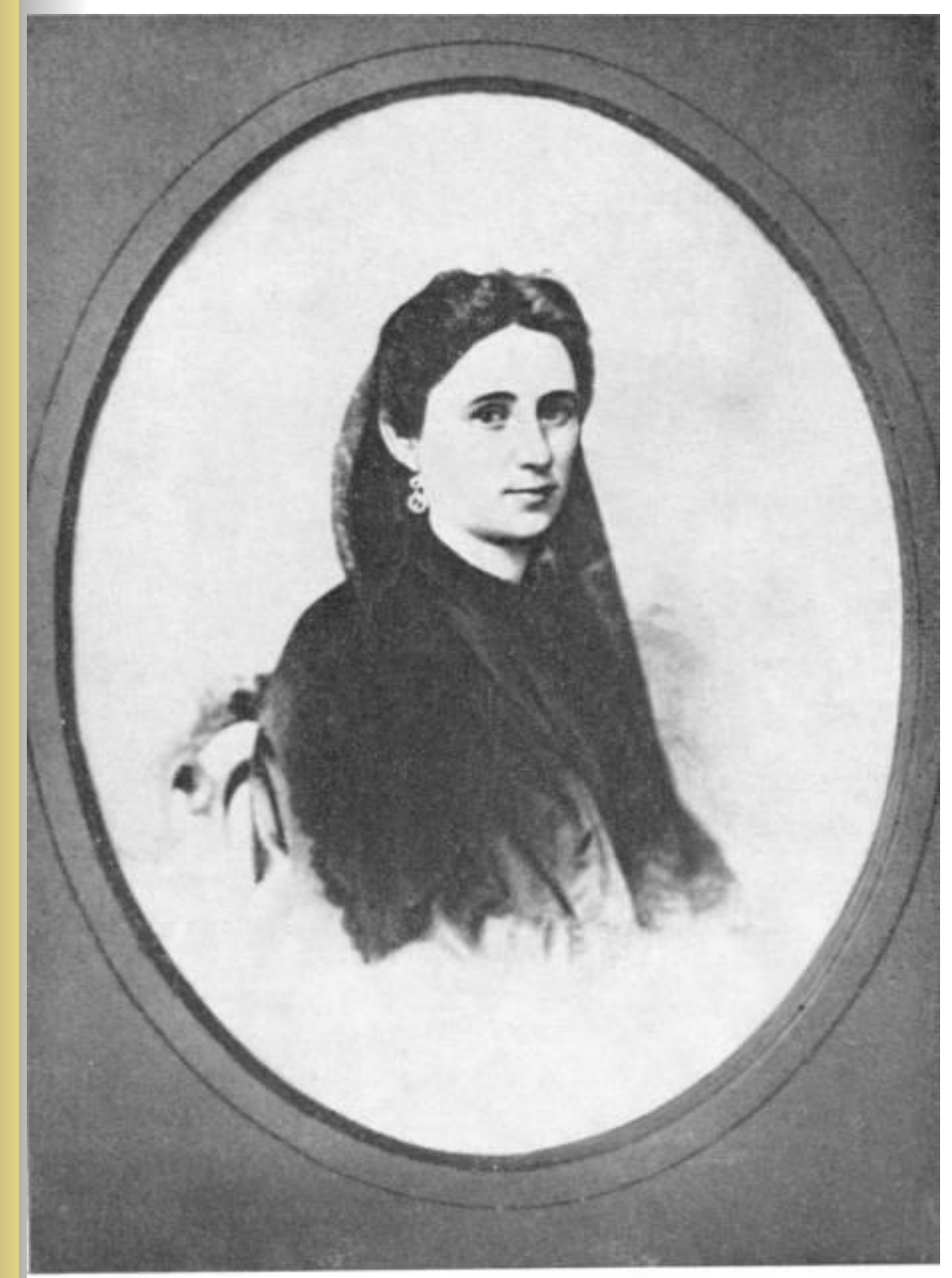

**● Мать Мария Петровна Лескова (урожд. Алферьева) была дочерью обедневшего московского дворянина. Одна из её сестёр была замужем за состоятельным орловским помещиком, другая — за англичанином, управлявшим несколькими поместьями в разных губерниях.**

Екатерина Степановна Бубнова,<br>мать А. Н. Лескова.

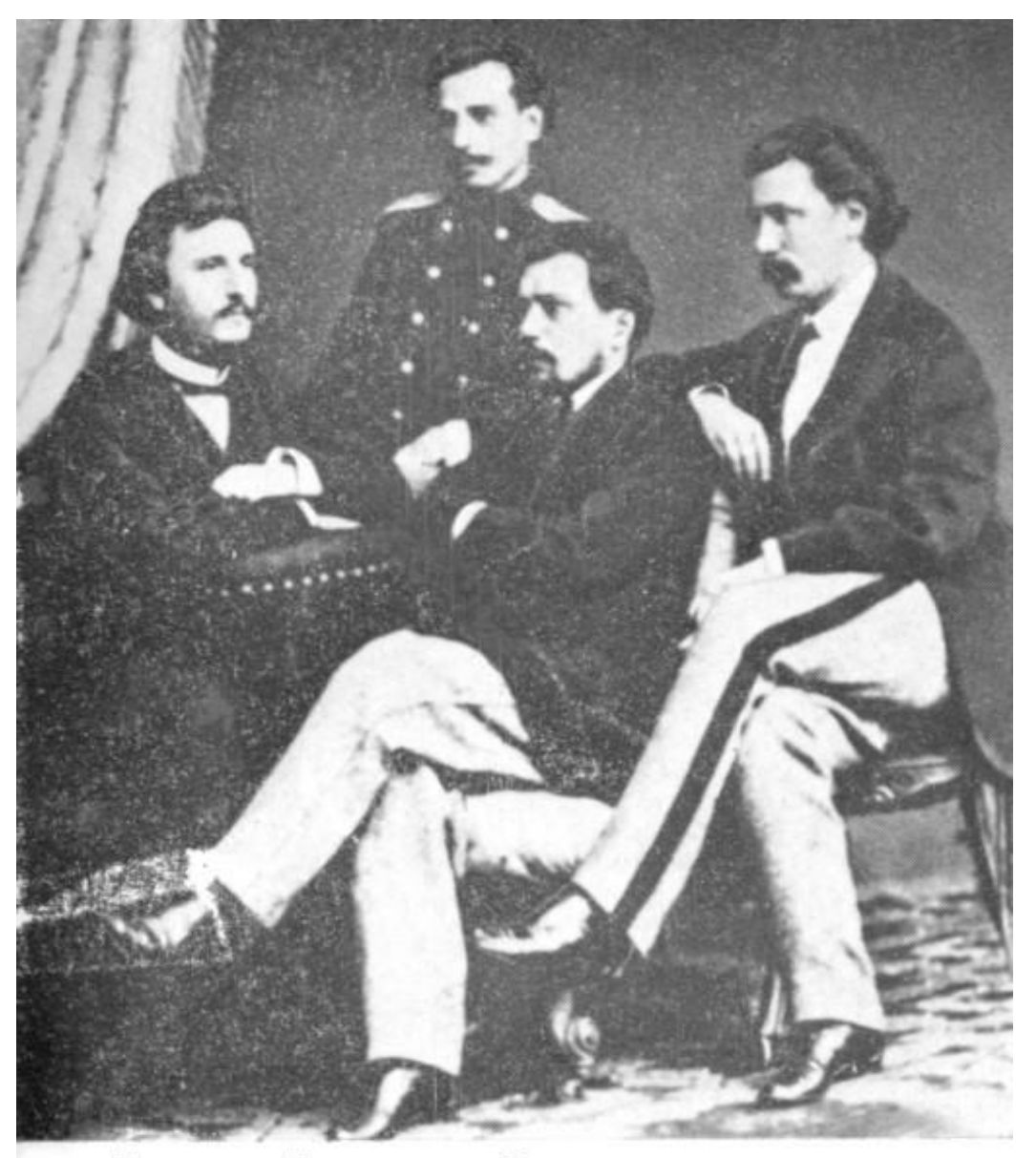

Братья Лесковы. Слева направо: Василий, Михаил, Николай, Алексей.

Наблюдения за жизнью народной привели Лес- $60 - e$ кова годы к первым художественным опытам: рассказам с подзаголовком «Из гостомельских воспоминаний» — «Погасшее дело», «Язвительный», «Житие одной бабы».

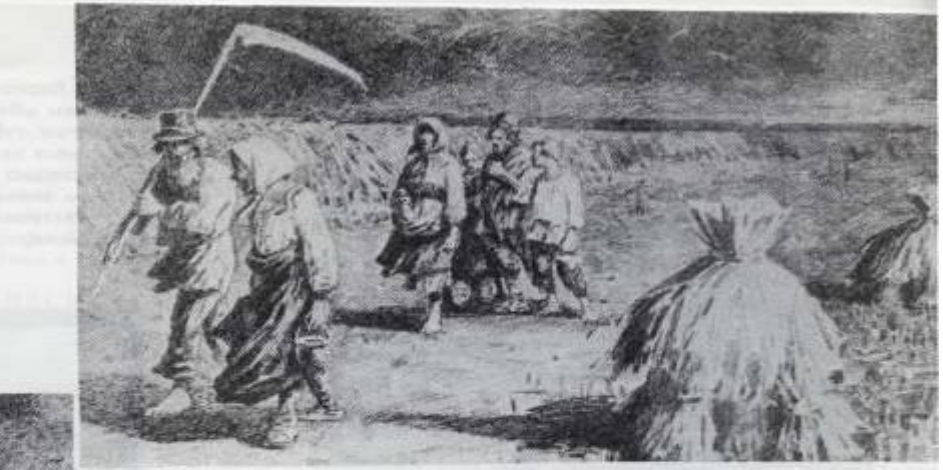

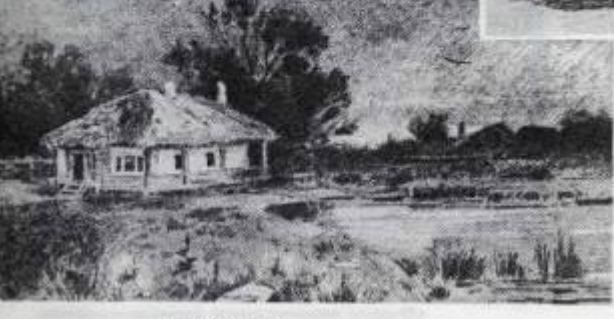

Панни хутор. С гравюры I пол. XIX в.

С жатвы. Гравюра с рис. А. Ф. АФАНАСЬЕВА. XIX ».

... восторг мой не знал пределов, когда родители мои купили небольшое именьице в Кромском уезде. Тем же летом мы переехали из большого городского дома в очень уютный, но маленький деревенский дом с балконом, под соломенною крышею.

Н. С. ЛЕСКОВ.

Раннее детство Н. С. Лескова прошло в Орле. После 1839 года, когда отец покинул службу (из-за ссоры с начальством, чем, по словам Лескова, навлек на себя гнев губернатора), семья супруга, трое сыновей и две дочери - переехала в село Панино (Панин хутор) неподалёку от города Кромы. Здесь, как вспоминал будущий писатель, и состоялось его знакомство с народным языком.

**● В августе 1841 года в десятилетнем возрасте Н. С. Лесков поступил в первый класс Орловской губернской гимназии, где учился плохо: через пять лет он получил свидетельство об окончании лишь двух классов.** 

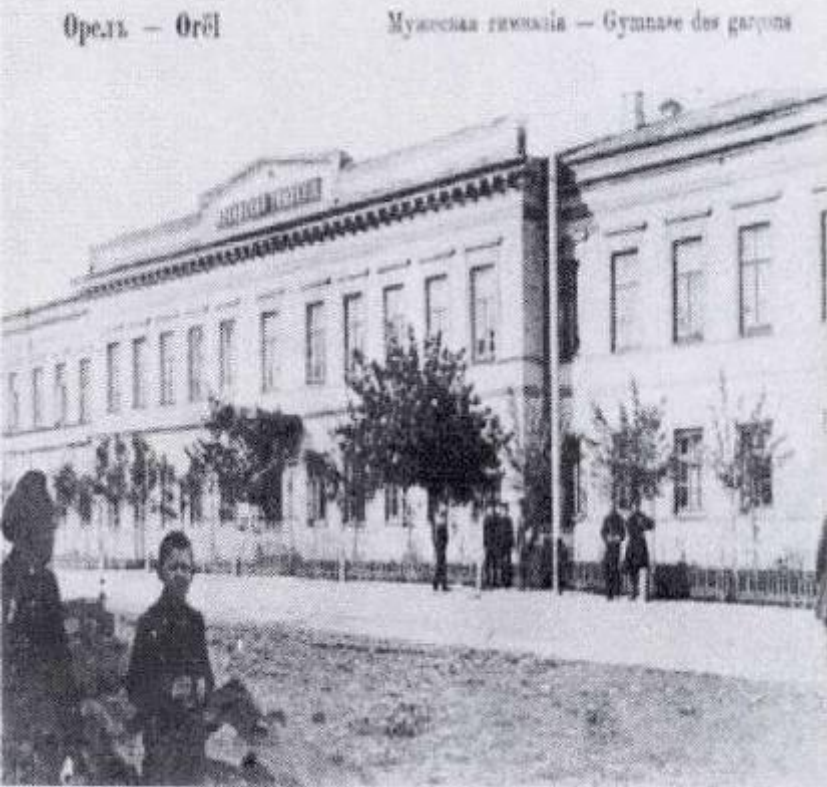

**● В июне 1847 года Лесков поступил на службу в ту же палату уголовного суда, где работал его отец, на должность канцелярского служителя 2-го разряда. После смерти отца от холеры (в 1848 году), Николай Семёнович получил очередное повышение по службе, став помощником столоначальника Орловской палаты уголовного суда, а в декабре 1849 года по собственному прошению — перемещение в штат Киевской казенной палаты. Он переехал в Киев, где жил у своего дяди С. П. Алферьева.** 

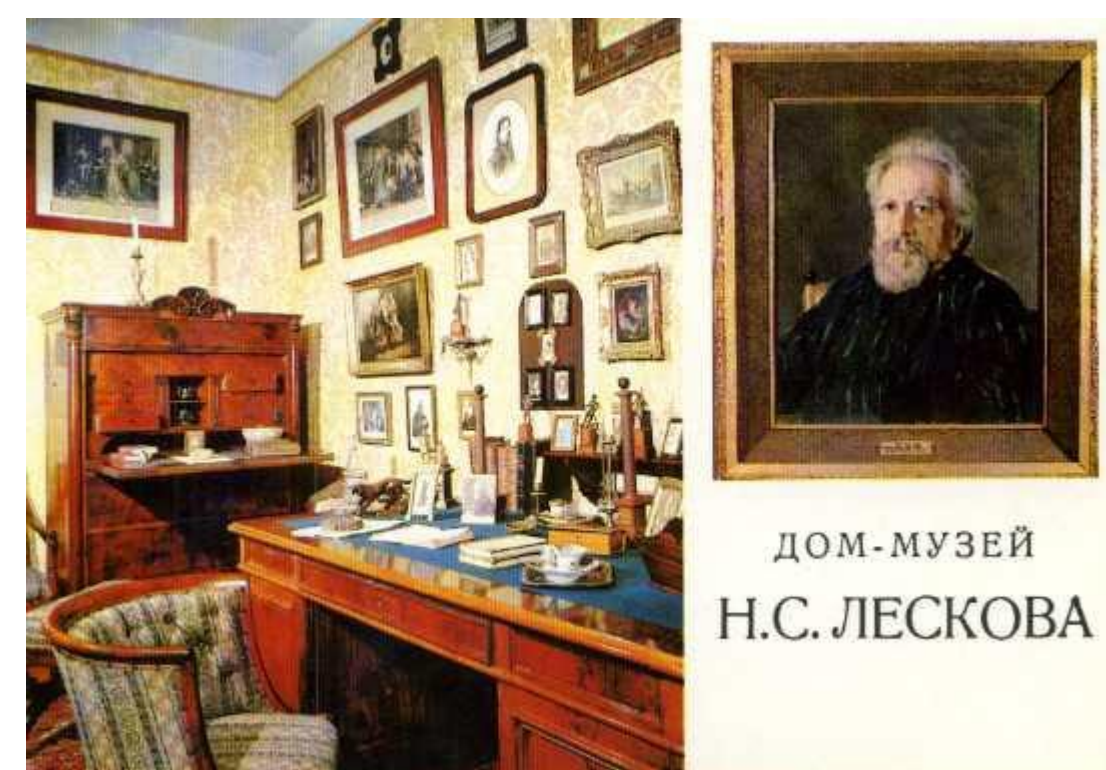

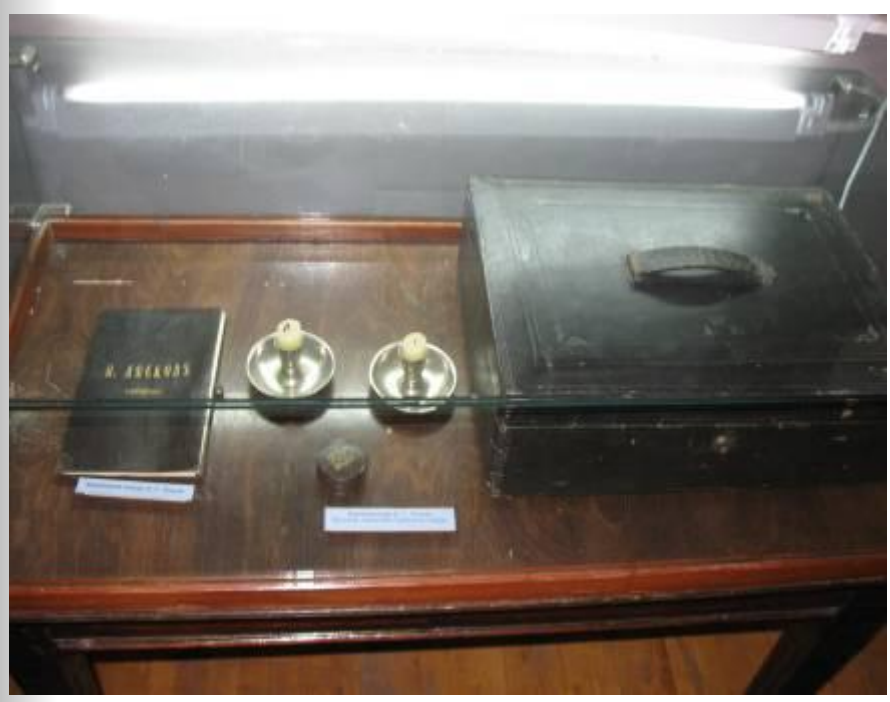

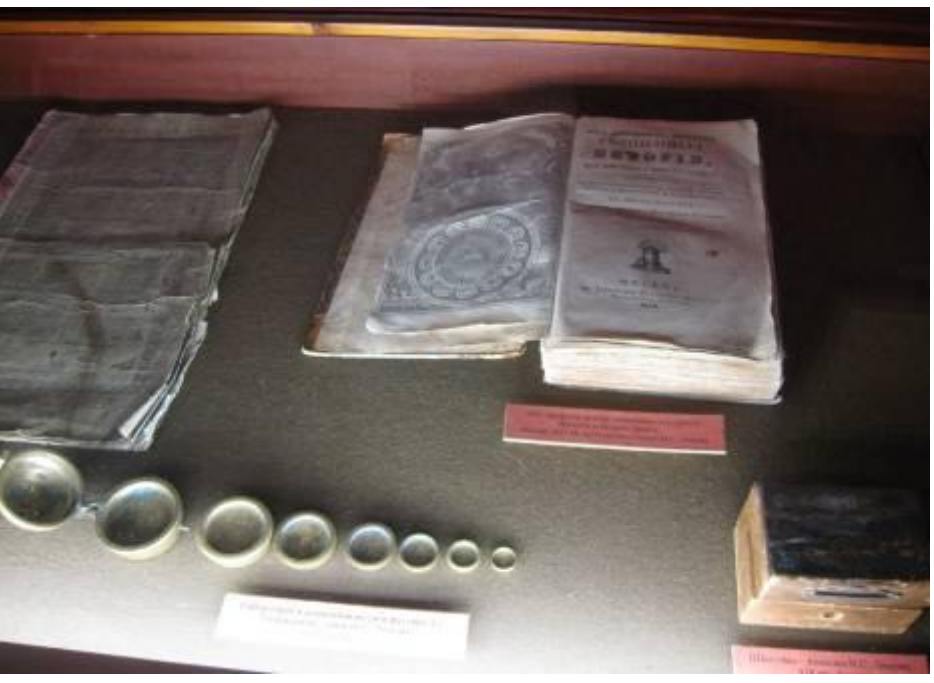

**● В 1849 при поддержке дяди, киевского профессора С.Алферьева, Лесков был переведен в Киев чиновником казенной палаты. В доме дяди, брата матери, профессора медицины, под влиянием прогрессивных университетских профессоров пробудился горячий интерес Лескова к Герцену, к великому поэту Украины Тарасу Шевченко, к украинской культуре, он увлекся старинной живописью и архитектурой Киева, став в дальнейшем выдающимся знатоком древнего русского искусства.** 

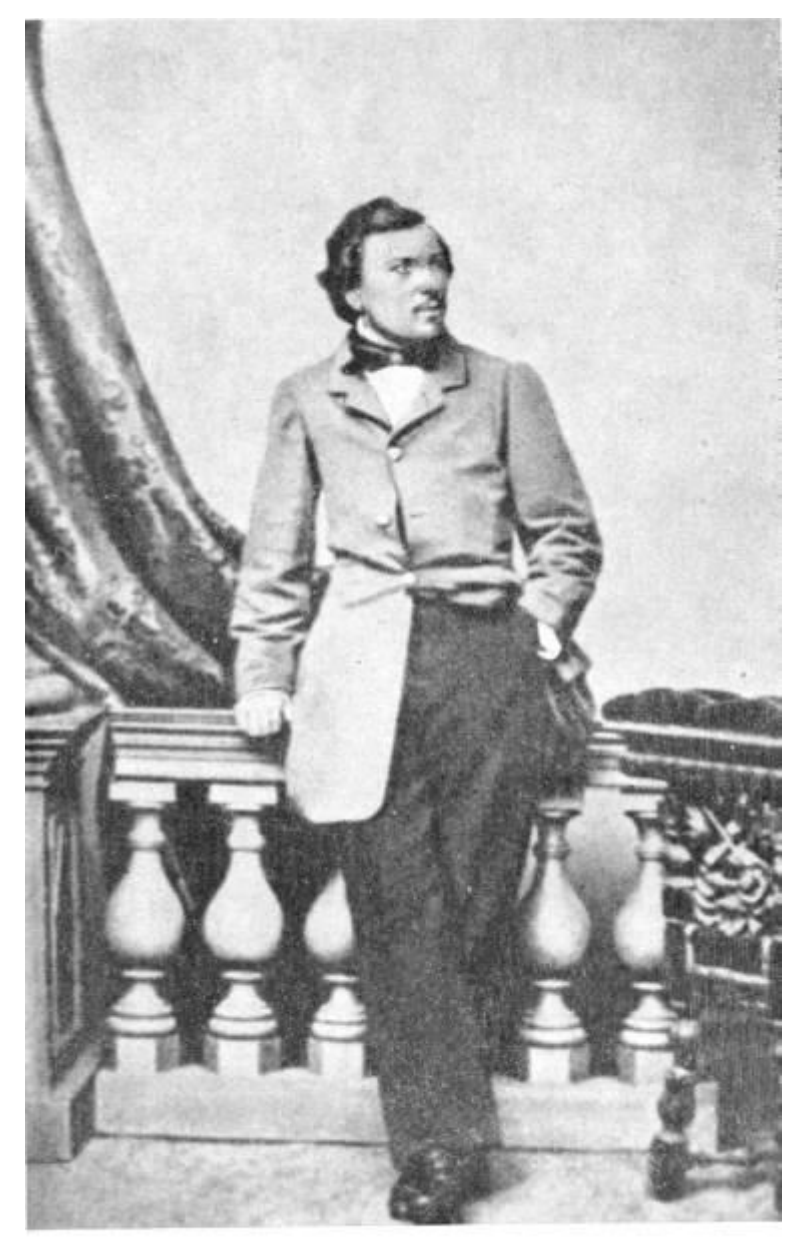

Н. С. Лесков. Портрет В. Серова.

**● В Киеве (в 1850—1857 годы) Лесков посещал вольнослушателем лекции в университете, изучал польский язык, увлекся иконописью, принимал участие в религиознофилософском студенческом кружке, общался с паломниками, старообрядцами, сектантами. Отмечалось, что значительно влияние на мировоззрение будущего писателя оказал экономист Д. П. Журавский, поборник отмены крепостного права.**

## **● «…Это самые лучшие годы моей**

• В 1855 году Обеза буван а год видели Минал раб**отать в компании мужа своей тетки А. Я. Шкотта**<br>Легко», личеств и виде вспоминали в которо **Но Со Лесков**ыталось «эксплуатировать всё, к **(Скотта) «Шкотт и Вилькенс». В предприятии, которое чему край представлял какие-либо удобства», Лесков приобрёл огромный практический опыт и знания в многочисленных областях промышленности и сельского хозяйства. При этом по делам фирмы Лесков постоянно отправлялся в «странствования по России», что также способствовало его знакомству с языком и бытом разных областей страны.** 

**● «…Это самые лучшие годы моей жизни, когда я много видел и жил легко», — позже вспоминал Н. С. Лесков.**

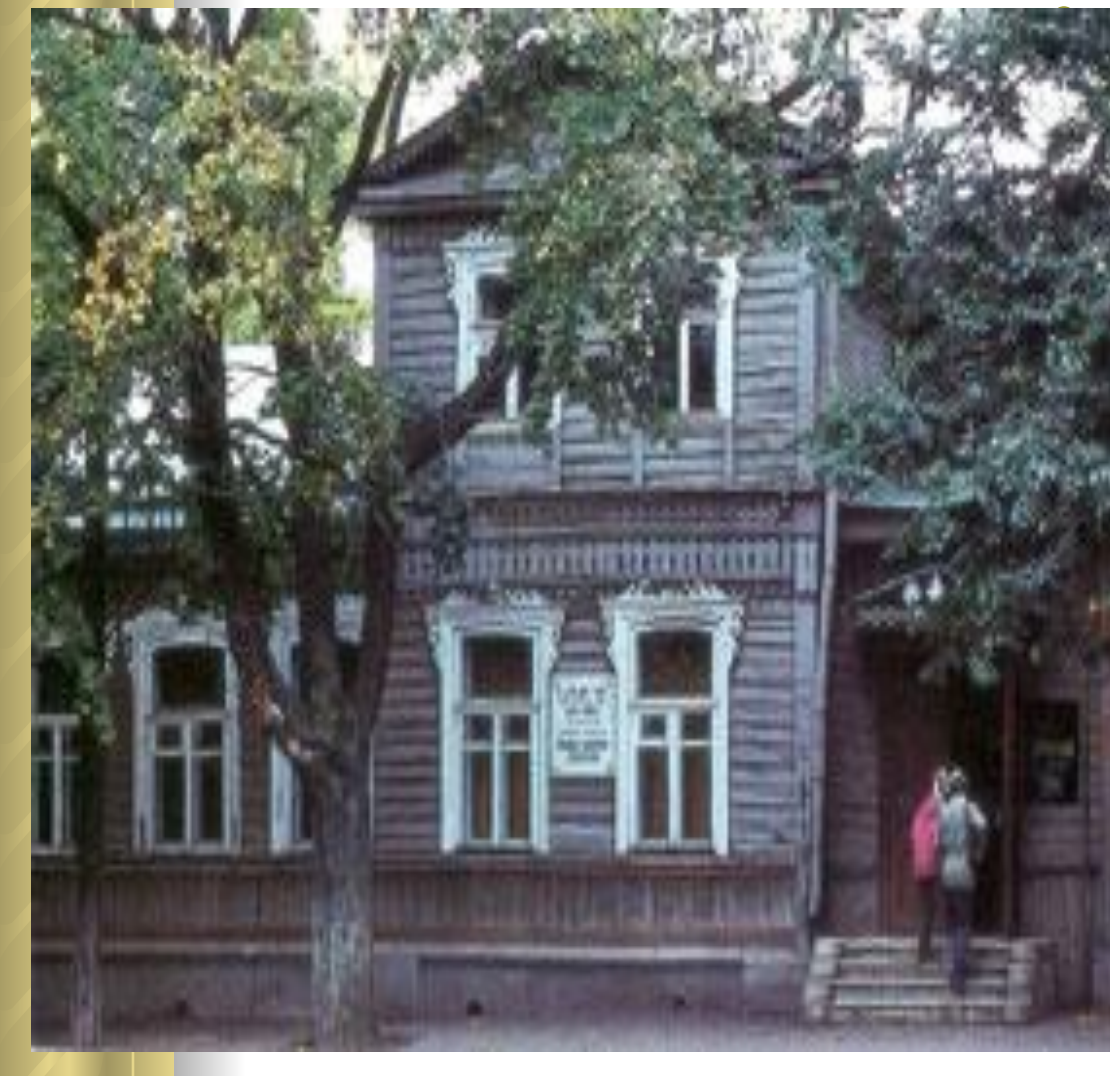

**● Я… думаю, что я знаю русского человека в самую его глубь, и не ставлю себе этого ни в какую заслугу. Я не изучал народа по разговорам с петербургскими извозчиками, а я вырос в народе, на гостомельском выгоне, с казанком в руке, я спал с ним на росистой траве ночного, под тёплым овчинным тулупом, да на замашной панинской толчее за кругами пыльных замашек…** 

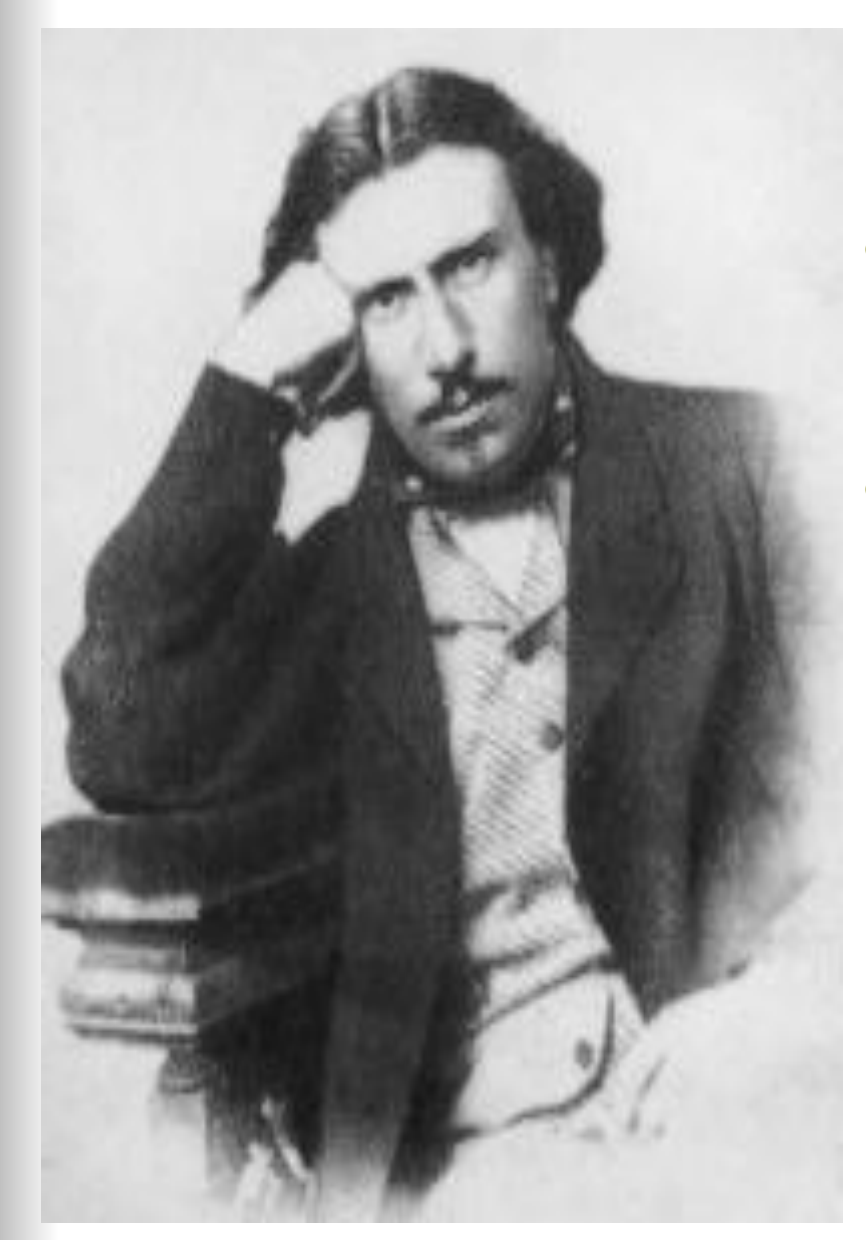

- **● В этот период (до 1860 года) он жил с семьей в селе Райском Городищенского уезда Пензенской губернии.**
- **● Некоторое время спустя, однако, торговый дом прекратил своё существование и Лесков летом 1860 года вернулся в Киев, где занялся журналистской и литературной деятельностью. Через полгода он переехал в Петербург, остановившись у И. В. Вернадского.**

**● Лесков начал печататься сравнительно поздно — на двадцать девятом году жизни, поместив несколько заметок в газете «Санкт-Петербургские ведомости» (1859-1860), несколько статей в киевских изданиях «Современная медицина», который издавал А. П. Вальтер (статья «О рабочем классе», несколько заметок о врачах) и «Указатель экономический». Статьи Лескова, обличавшие коррупцию полицейских врачей, привели к конфликту с сослуживцами: в результате организованной ими провокации и Лесков, проводивший служебное расследование, был обвинен во взяточничестве и вынужден был оставить службу.** 

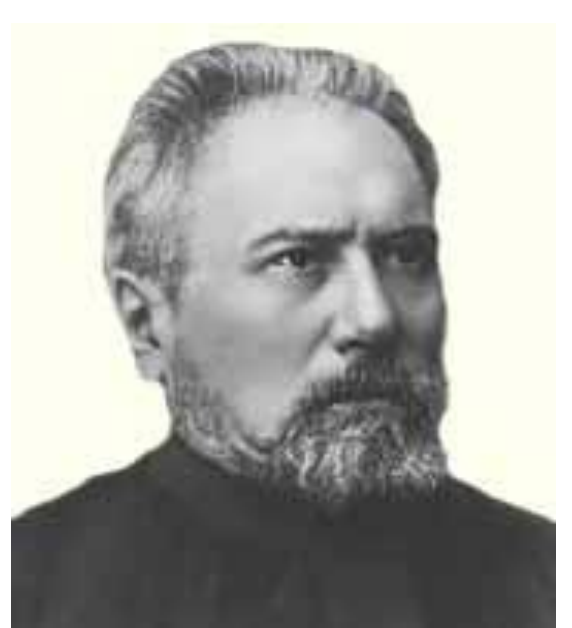

Он [Лесков] знал народ с детства, к тридцати годам объездил всю Великороссию, побывал в степных губерниях, долго жил на Украине... Он взялся за труд писателя зрелым человеком, превосходно вооруженный не книжным, а подлинным знанием народной жизни. Он прекрасно чувствовал то неуловимое, что называется «душой народа».

А. М. ГОРЬКИЙ

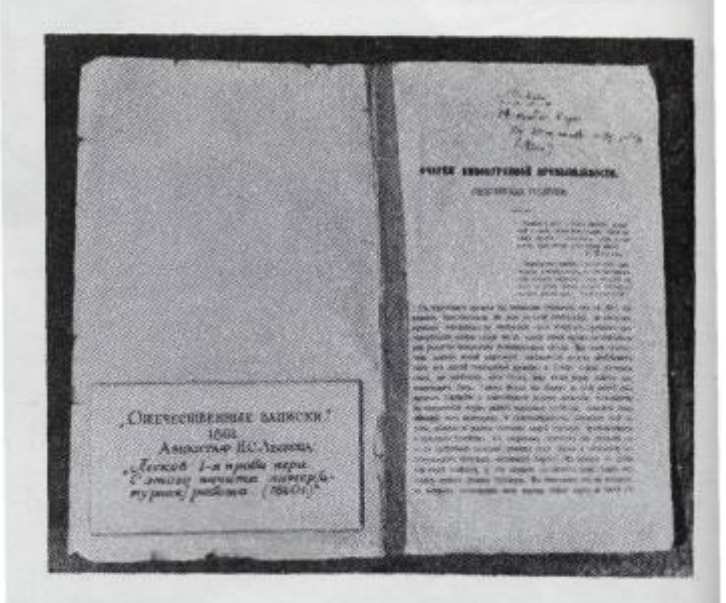

Н. С. ЛЕСКОВ. «Очерки винокуренной промышленности». Ж. «Отечественные записки». 1861 г.

**● В начале своей литературной карьеры Н. С. Лесков сотрудничал со многими петербургскими газетами и журналами, более всего печатаясь в «Отечественных записках» (где ему покровительствовал знакомый орловский публицист С. С. Громеко), в «Русской речи» и «Северной пчеле». В «Отечественных записках» были напечатаны «Очерки винокуренной промышленности», которые сам Лесков называл своей первой работой,) считающиеся его первой крупной публикацией. Летом того же года он ненадолго переехал в Москву, вернувшись в Петербург в декабре.** 

- **● Псевдонимы Н. С. Лескова**
- **● В начале творческой деятельности Лесков писал под псевдонимомВ начале творческой деятельности Лесков писал под псевдонимом М. Стебни́ цкий. Псевдонимная подпись «Стебницкий» впервые появилась 25 мартаВ начале творческой деятельности Лесков писал под псевдонимом М. Стебни́ цкий. Псевдонимная подпись «Стебницкий» впервые появилась 25 марта 1862 годаВ начале творческой деятельности Лесков писал под**  псевдонимом М. Стебницкий. Псевдонимная подпись **«Стебницкий» впервые появилась 25 марта 1862 года под первой беллетристической работой — «Погасшее дело» (позже «Засуха»). Держалась она до 14 августаВ начале творческой деятельности Лесков писал под псевдонимом М. Стебни́ цкий. Псевдонимная подпись «Стебницкий» впервые появилась 25 марта 1862 года под первой**

беллетристической ра «Засуха»). Держалась **Временами проскальзи** псевдонимов, использ «Фрейшиц», «В. Перес<br>«Николай Горохов», «К<br>общества», «Псаломщ<br>«Дивьянк», «М. П.», «Б<br>«Н. П.-в», «Пюбитель общества», «Псаломщ **часов», «N. L.», «Л.»**

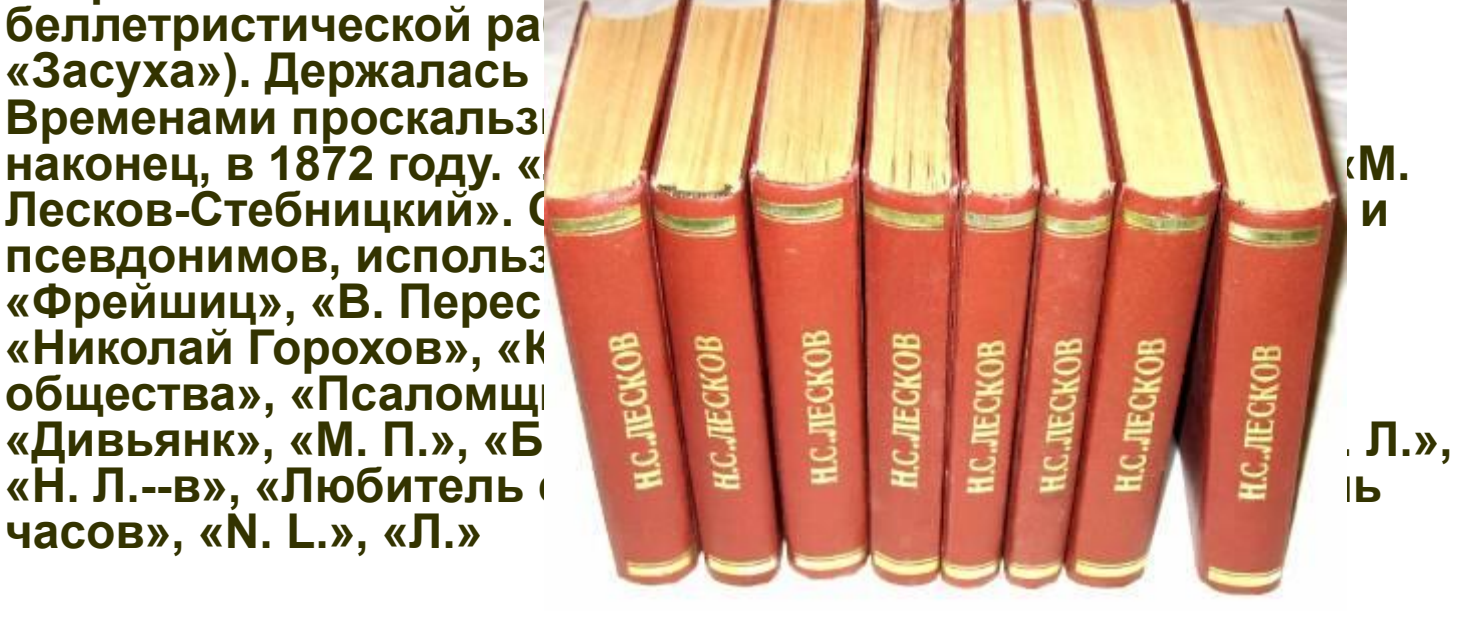

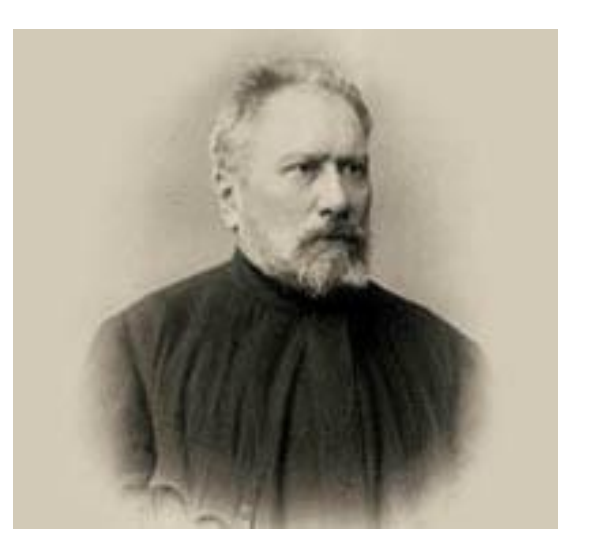

- **● Статья о пожарах**
- **● В статье по поводу пожаров в журнале «Северная пчела» от 30 маяВ статье по поводу пожаров в журнале «Северная пчела» от 30 мая 1862 года, о которых распространялись слухи как о поджогах, осуществляемых революционно настроенными студентами и поляками, писатель упомянул об этих слухах и потребовал от властей их подтвердить или опровергнуть, что было воспринято демократической публикой как донос. Кроме того, критика действий административной власти, выраженная пожеланием, «чтобы присылаемые команды являлись на пожары для действительной помощи, а не для стояния» — вызвала гнев самого царя. Прочитав эти строки, Александр II написал: «Не следовало пропускать, тем более, что это ложь».**
- **● Вследствие этого Лесков был отправлен редакцией «Северной пчелы» в длительную командировку. Он объехал западные провинции империи, побывал в ДинабургеВследствие этого Лесков был отправлен редакцией «Северной пчелы» в длительную командировку. Он объехал западные провинции империи, побывал в Динабурге, ВильнеВследствие этого Лесков был отправлен редакцией «Северной пчелы» в длительную командировку. Он объехал западные провинции империи, побывал в Динабурге,**

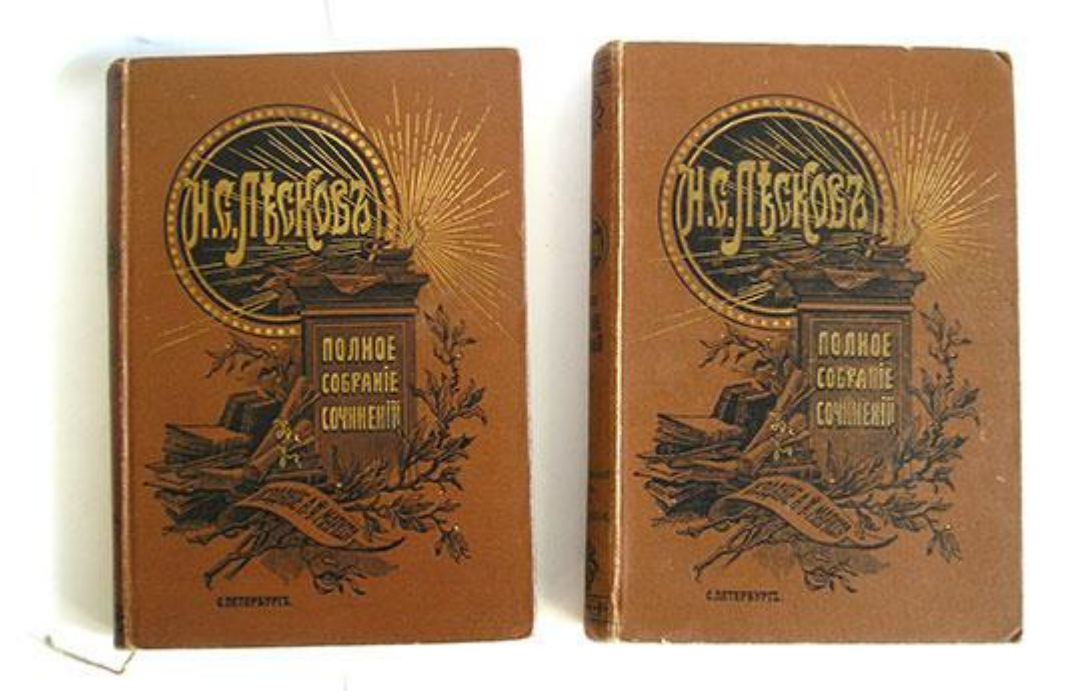

- **● «Некуда»**
- **● С начала 1862 года Н. С. Лесков стал постоянным сотрудником газеты «Северная пчела», где начал писать как передовые статьи, так и очерки, нередко на бытовые, этнографические темы, но также — критические статьи, направленные, в частности, против «вульгарного материализма» и нигилизма. Высокую оценку его деятельность получила на страницах тогдашнего «Современника».**
- **● Писательская карьера Н. С. Лескова началась в 1863 годуПисательская карьера Н. С. Лескова началась в 1863 году, вышли его первые повести «Житие одной бабы» и «Овцебык» (1863—1864). Тогда же в журнале «Библиотека для чтения» начал печататься роман «Некуда» (1864). «Роман этот носит все знаки поспешности и неумелости моей», — позже признавал сам писатель**

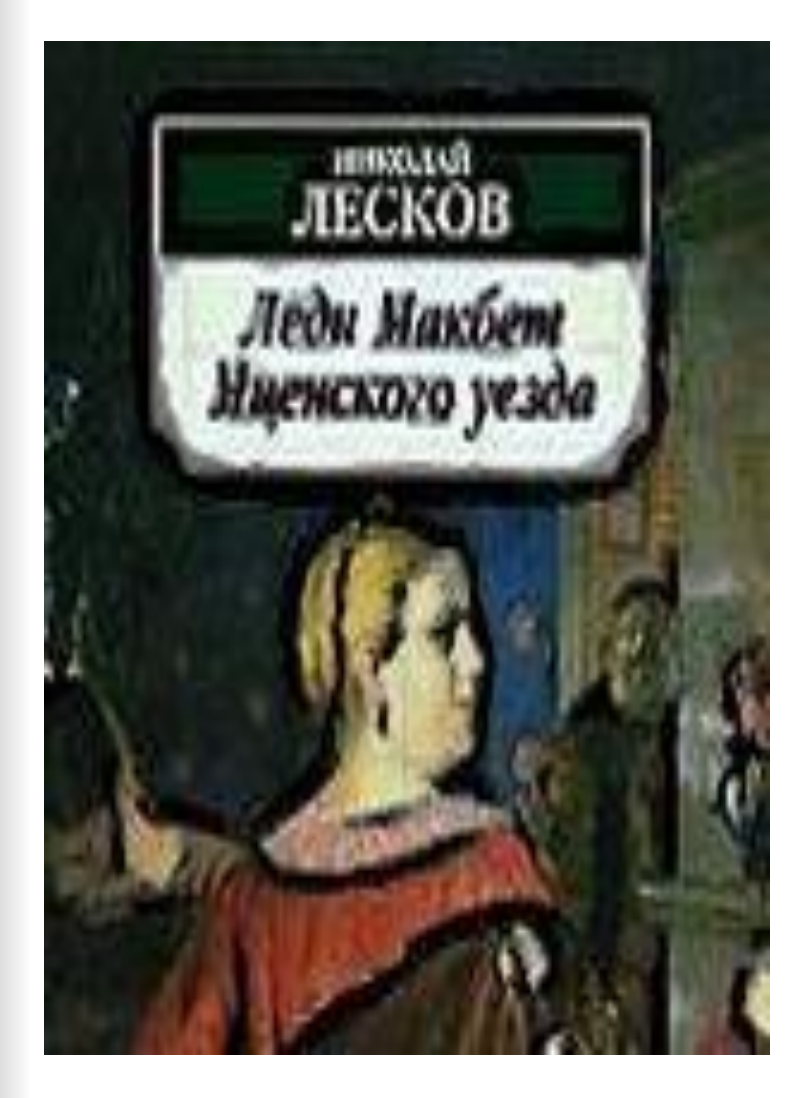

- **● Первые повести**
- **● В 1863 годуВ 1863**

**году в журнале «Библиотека для чтения» была напечатана повесть «Житие одной бабыВ 1863 году в журнале «Библиотека для чтения» была напечатана повесть «Житие одной бабы» (1863). В те же годы вышли произведения Лескова, «Леди**

**● В 1870 году Н. С. Лесков опубликовал роман «На ножах». Роман «На ножах» явился поворотным пунктом в творчестве писателя. Как отмечал М. Горький, «…после злого романа "На ножах" литературное творчество Лескова сразу становится яркой живописью или, скорее, иконописью, — он начинает создавать для России иконостас её святых и праведников». Основными героями произведений Лескова стали представители русского духовенства, отчасти — поместного дворянства.** 

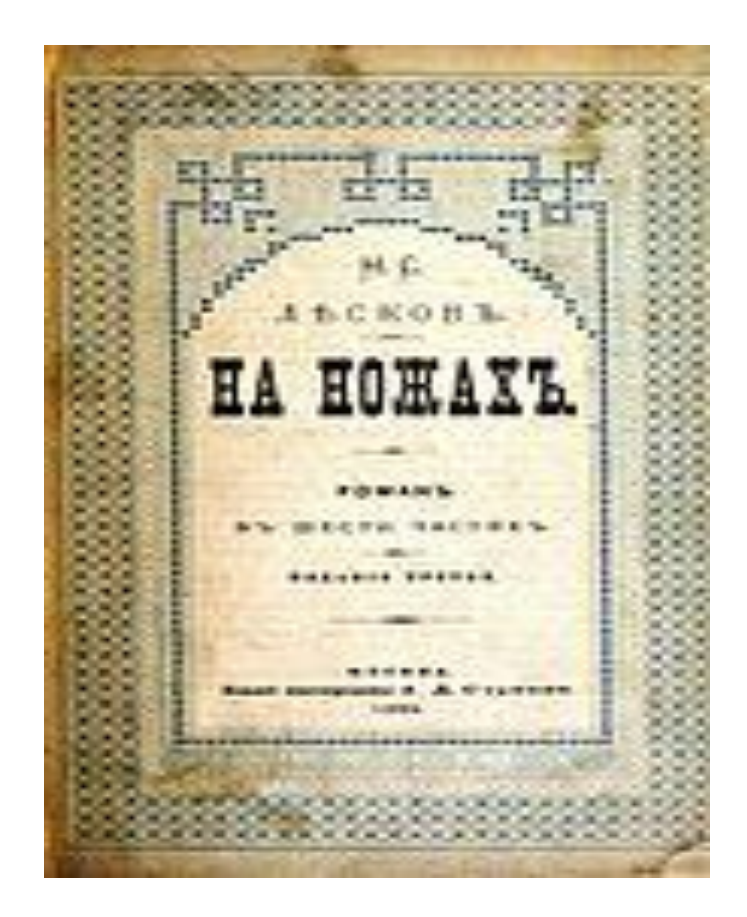

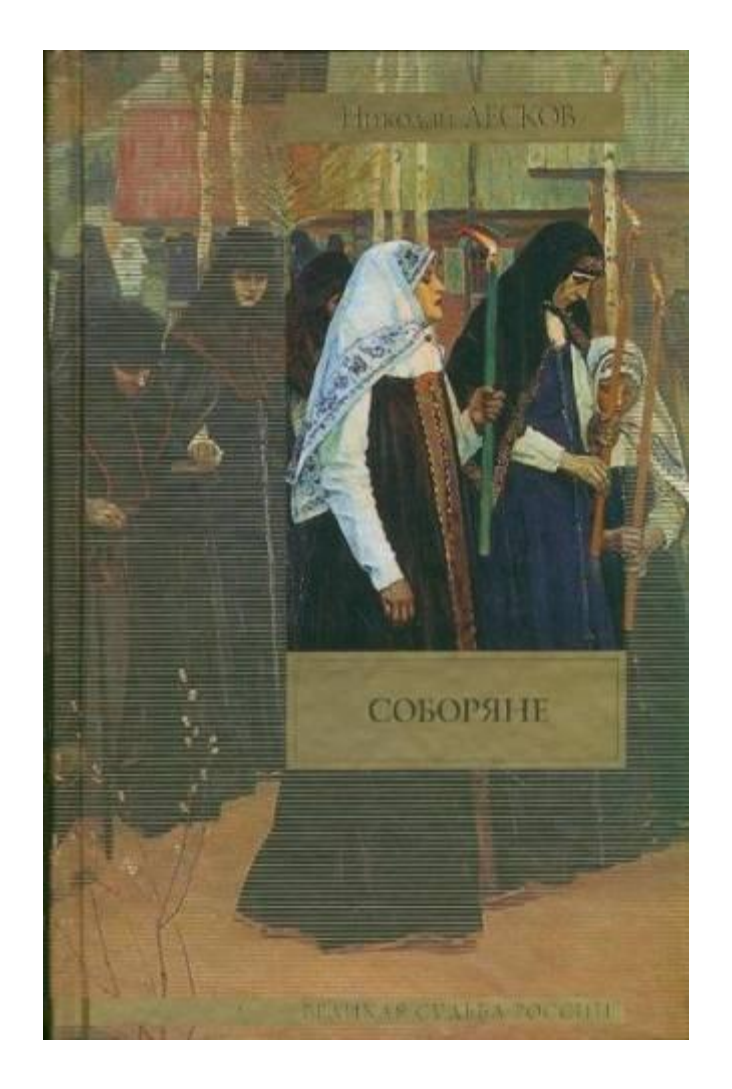

**● Разрозненные отрывки и очерки стали постепенно складываться в большой роман, в конечном итоге получивший название «Соборяне» и напечатанный в 1872 году в «Русском вестнике».** 

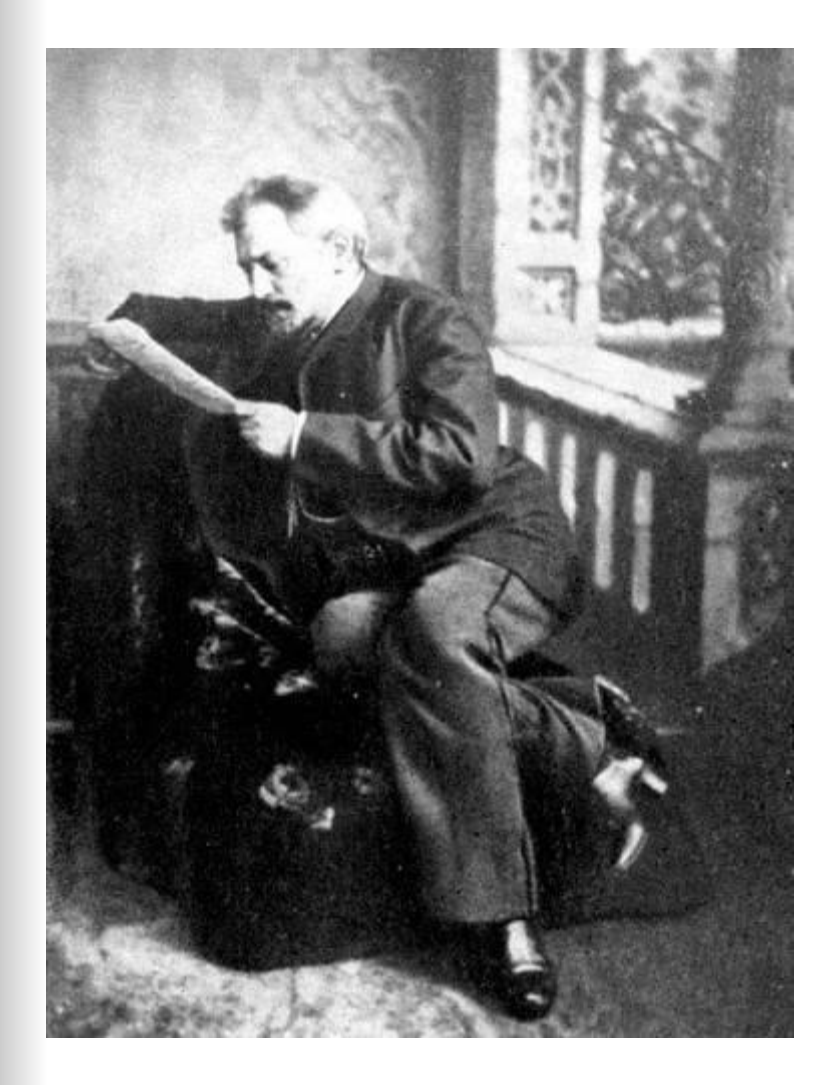

**● Одновременно с романом писались две «хроники», созвучные по тематике и настроению основному произведению: «Старые годы в селе ПлодомасовеОднов ременно с романом писались две «хроники», созвучные по** 

- **● «Левша»**
- **● Одним из самых ярких образов в галерее лесковских «праведников» стал Левша («Сказ о тульском косом левше и о стальной блохе», 1881), а также "Тупейный художник" (1883), "Человек на часах" (1887).**

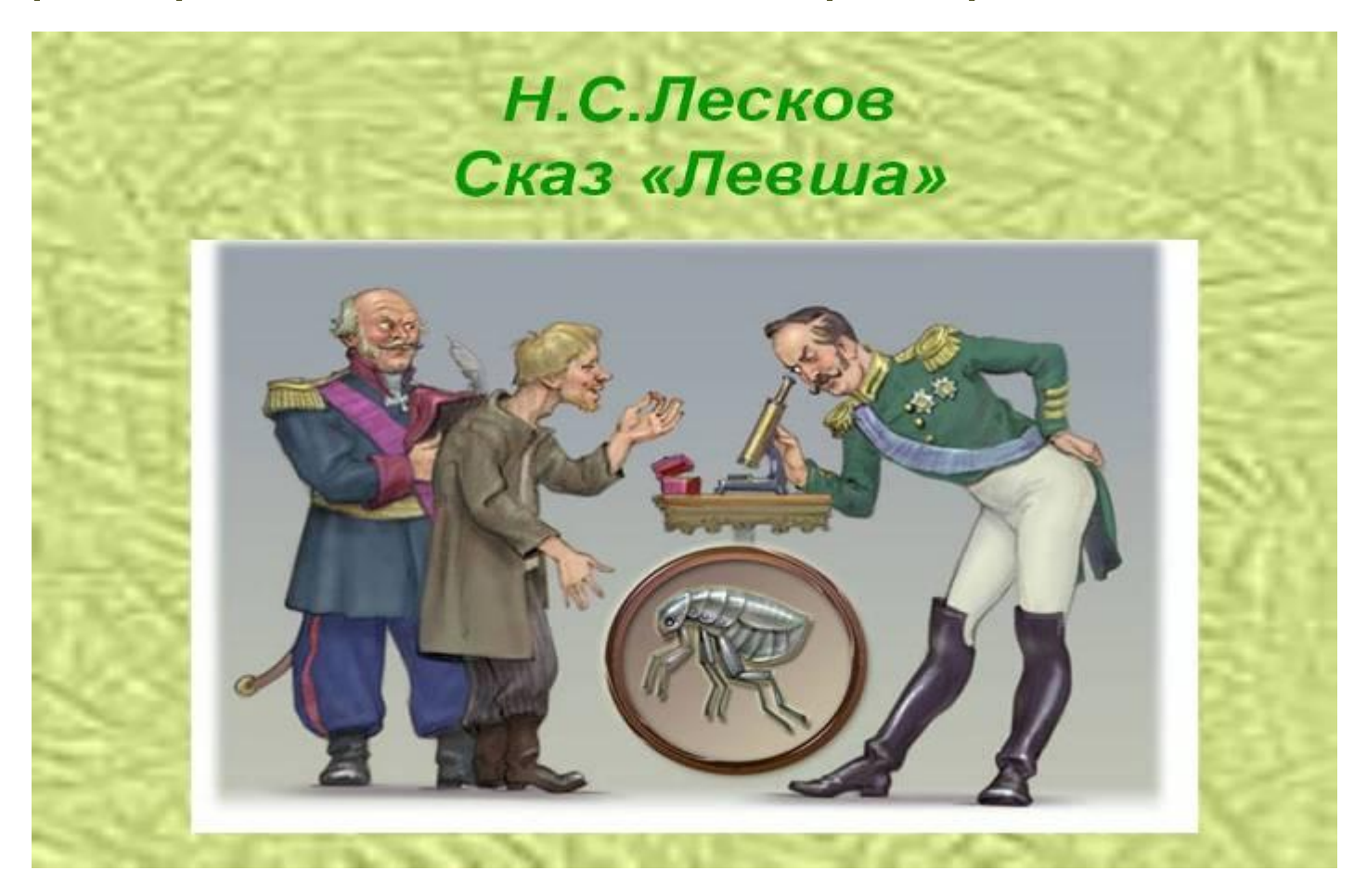

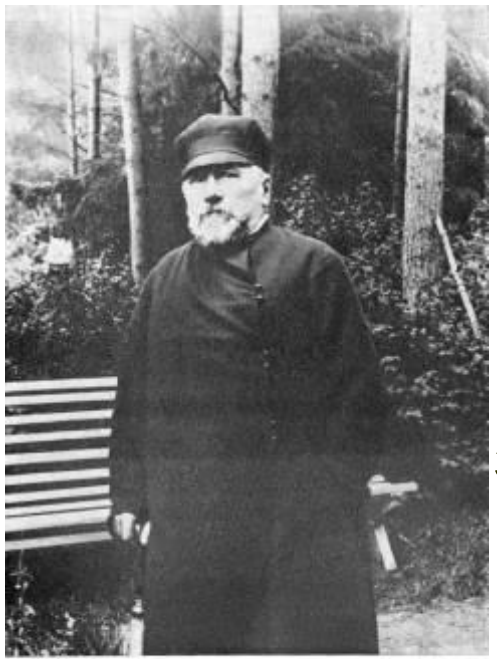

И. С. Лесков. Antorpade «Портрет очень споим» на мени похожий.<br>Cast y Best, в Мереннюле, 17 июля 1892 г.»

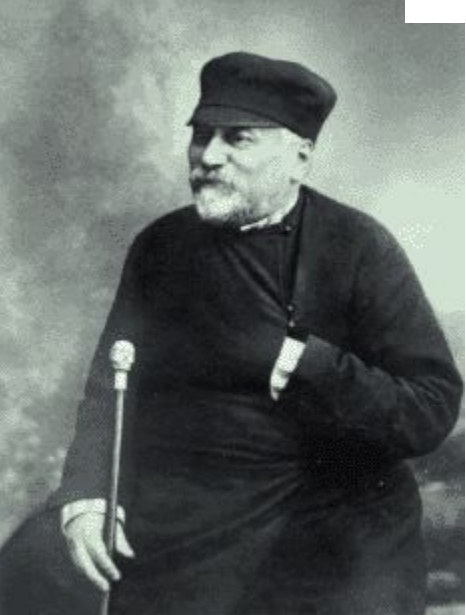

**● В наследии Лескова большое место занимают сатира, юмор и ирония: "Отборное зерно", "Бесстыдник", "Пустоплясы" и др. Повесть "Заячий ремиз" была последним крупным произведением писателя.** 

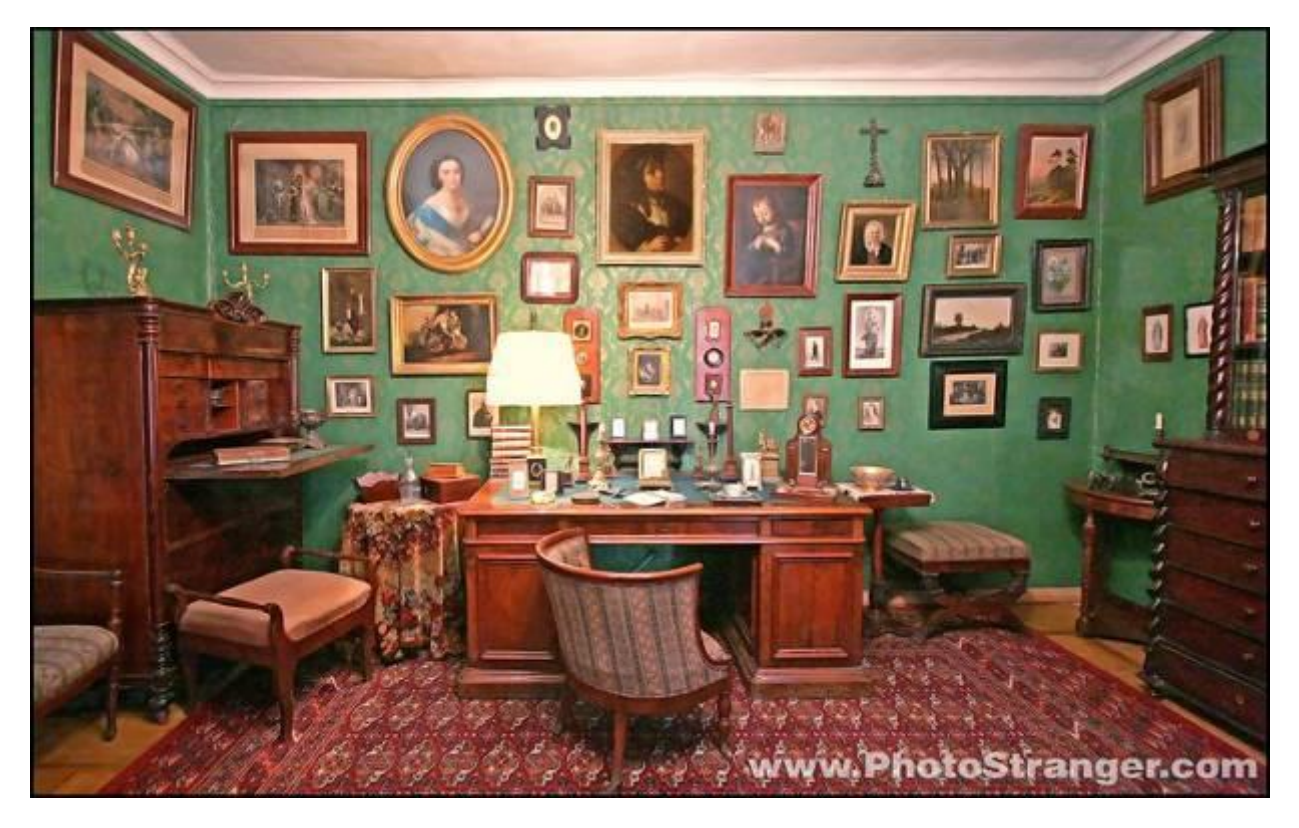

**● В 1874 году Николай Семенович Лесков был назначен членом учебного отдела Ученого комитета Министерства народного просвещения; основной функцией отдела было «рассмотрение книг, издаваемых для народа». В 1877 году, благодаря положительному отзыву императрицы Марии Александровны о романе «Соборяне», он был назначен членом учебного отдела министерства государственных имуществ. В 1880 году Лесков оставил министерство государственных имуществ, а в 1883 он был уволен без прошения из Министерства народного просвещения. Отставку, дававшую ему независимость, принял с радостью.**

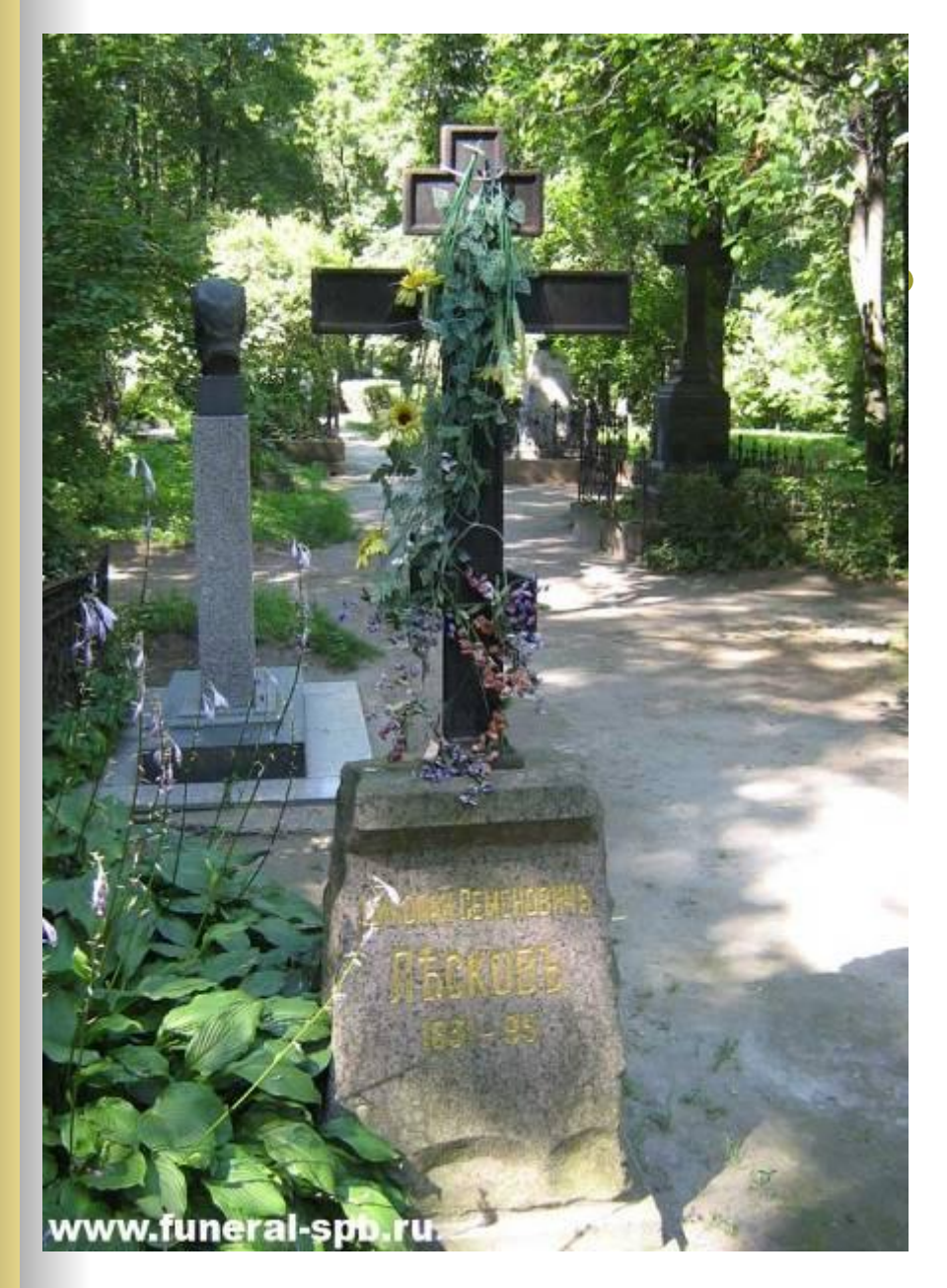

**● Умер Николай Семенович Лесков 5 марта (по старому стилю - 21 февраля) 1895 года в Петербурге, от очередного приступа астмы, мучившей его последние пять лет жизни. Похоронен Николай Лесков на Волковом кладбище в Санкт-Петербурге.** 

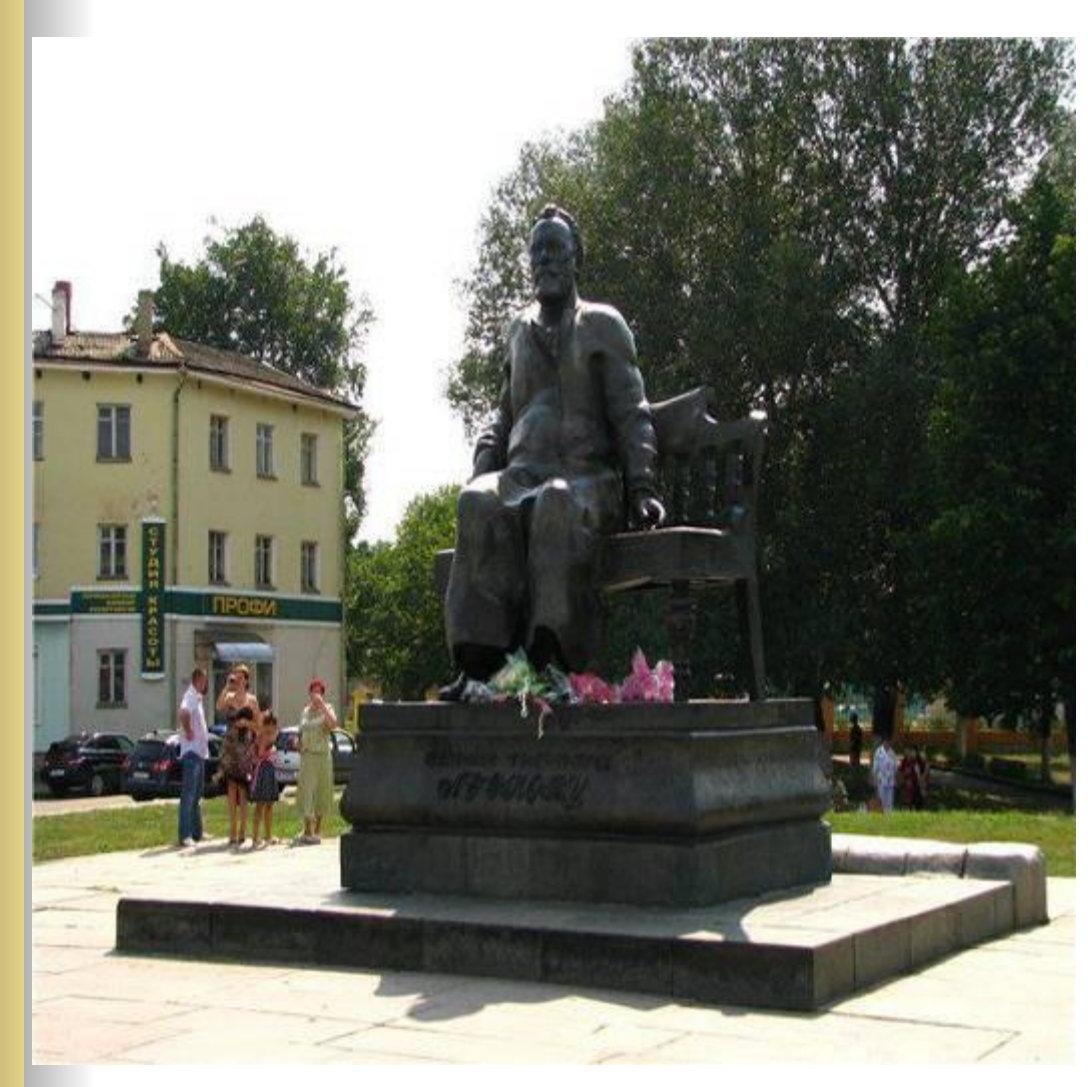

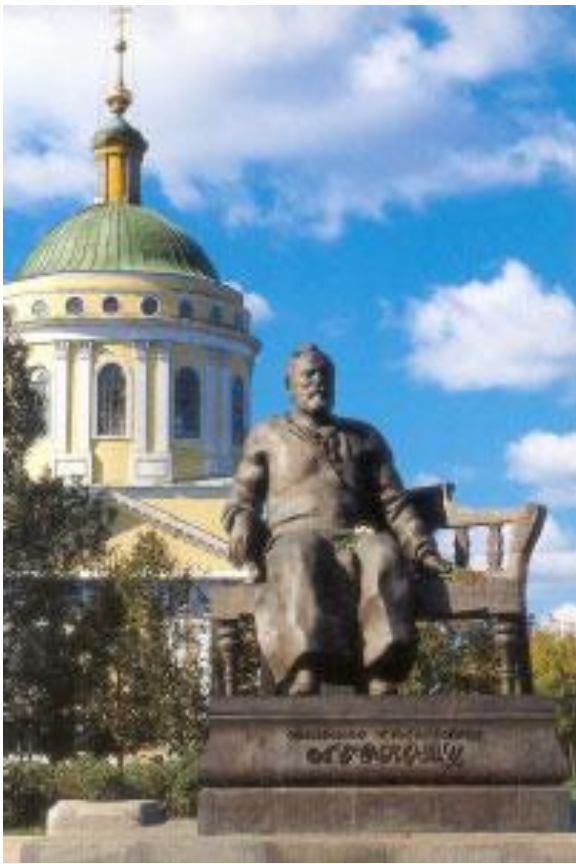

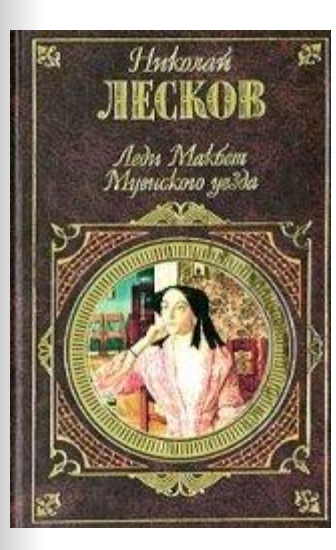

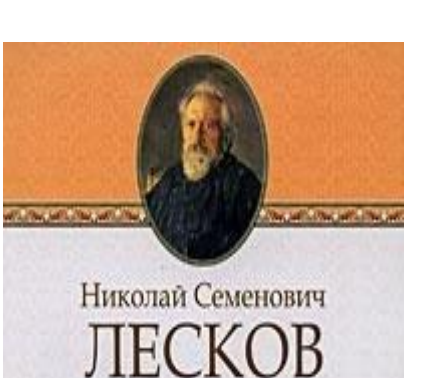

Повести и рассказы «Левша», «Тупейный художник», «Леди Макбет Мценского уезда» **CONSTRUCTION** 

**МРЗ АУДИОБИБДИЗДНАЛ ШКОЛЬНИКА** 

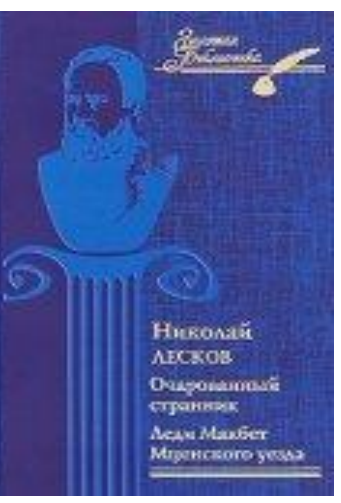

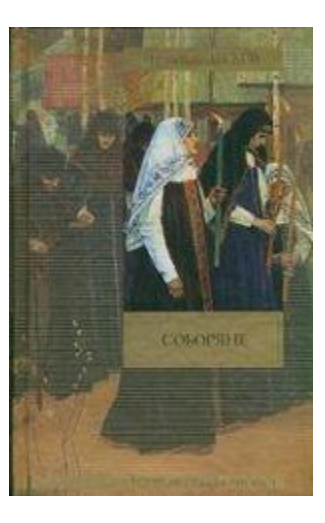

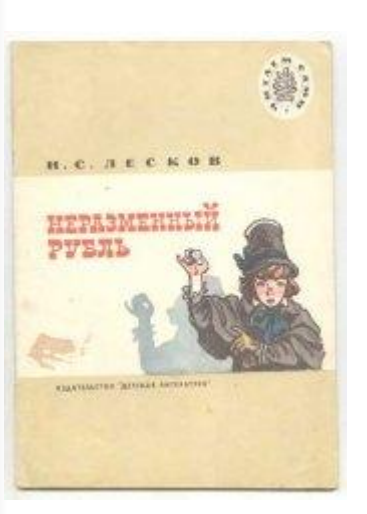

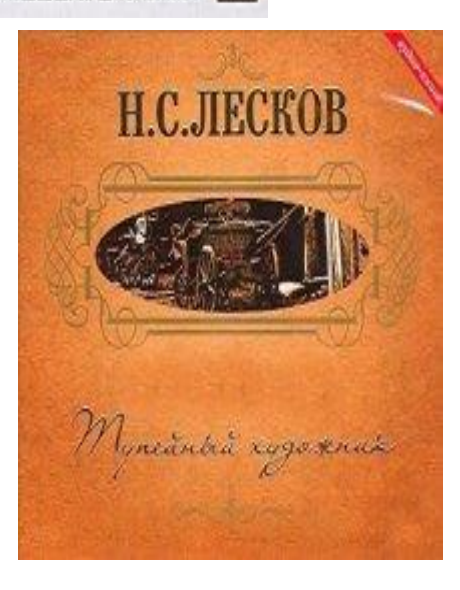

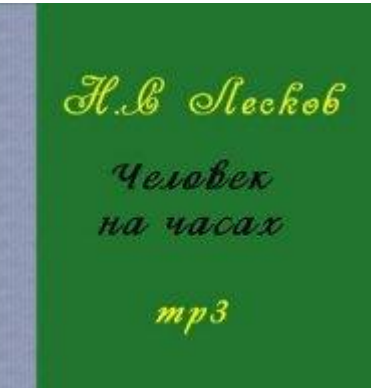

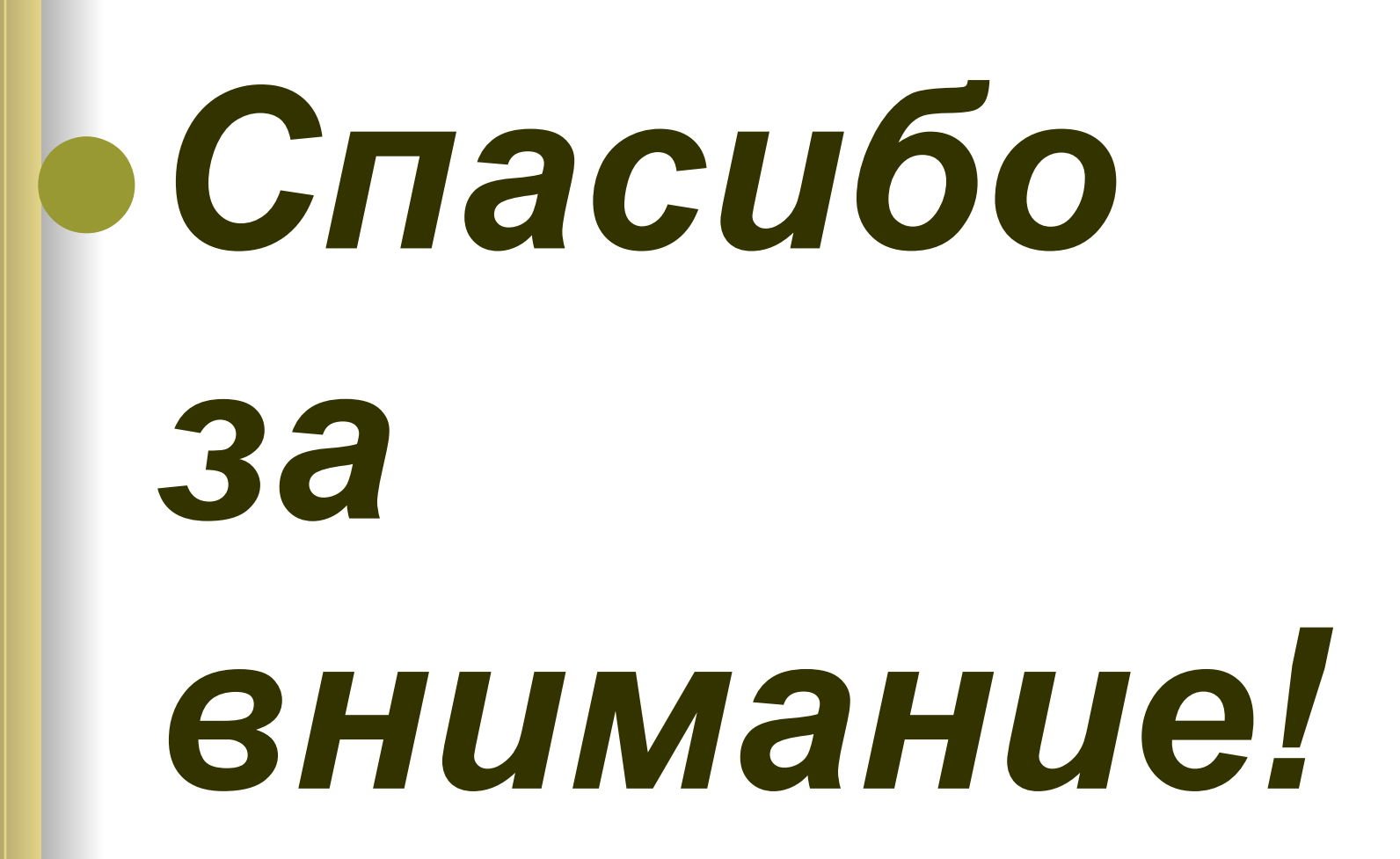